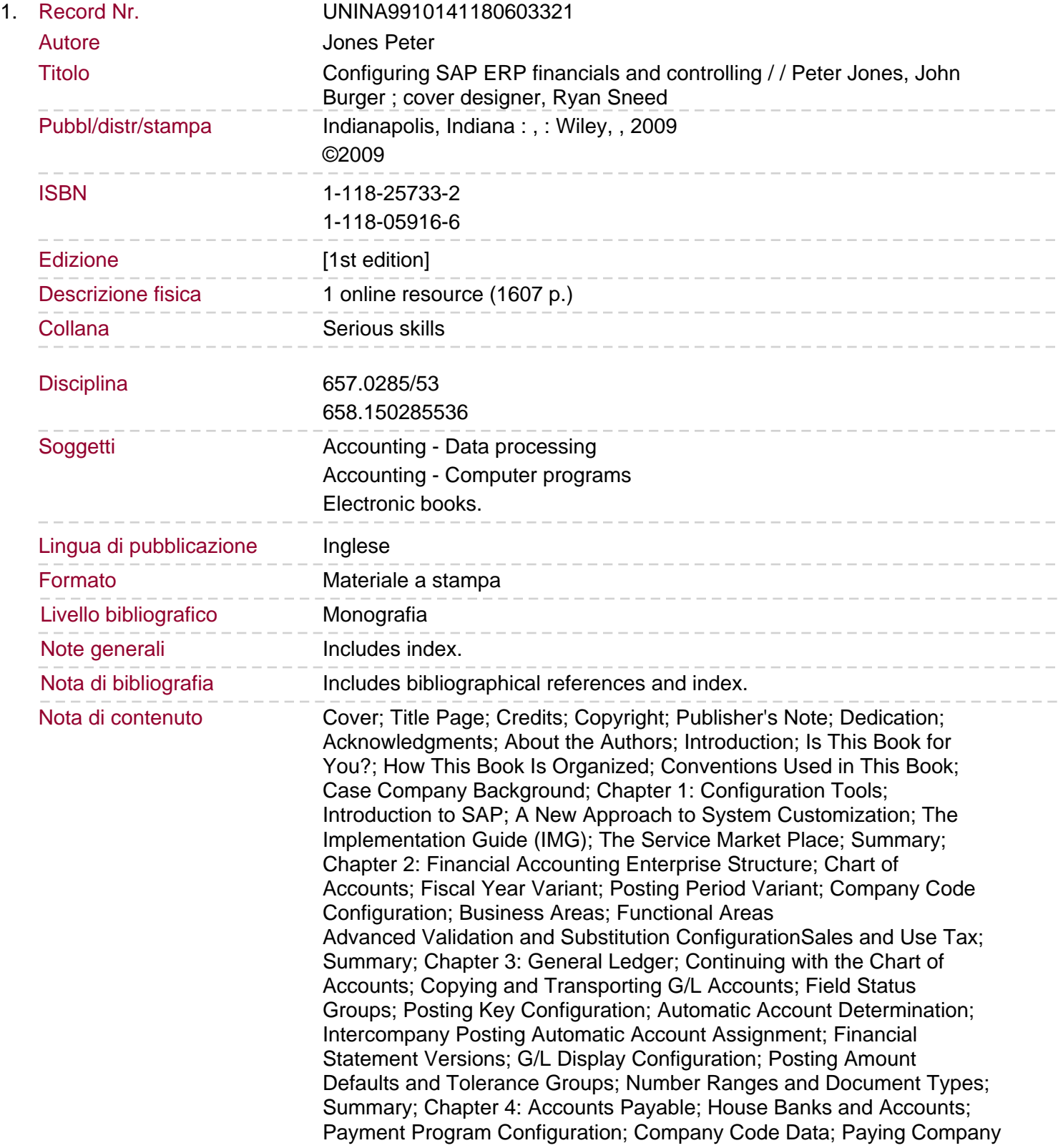

## Code Data

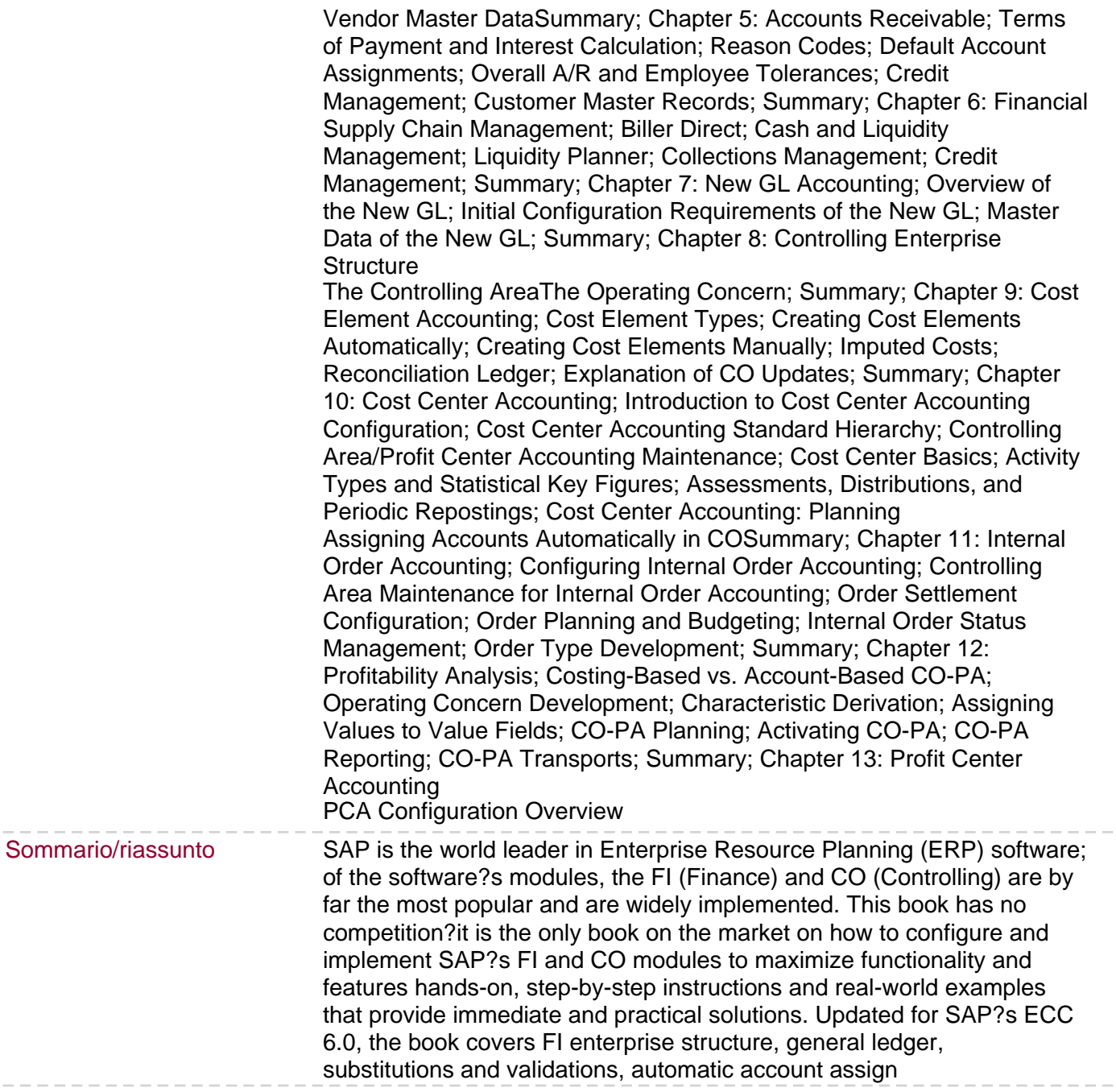

 $\overline{a}$